# **Connecte tes neurones !**

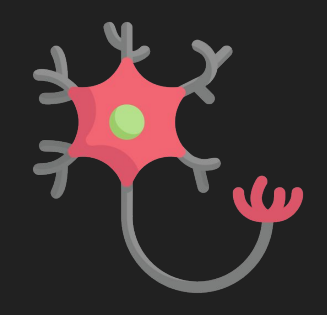

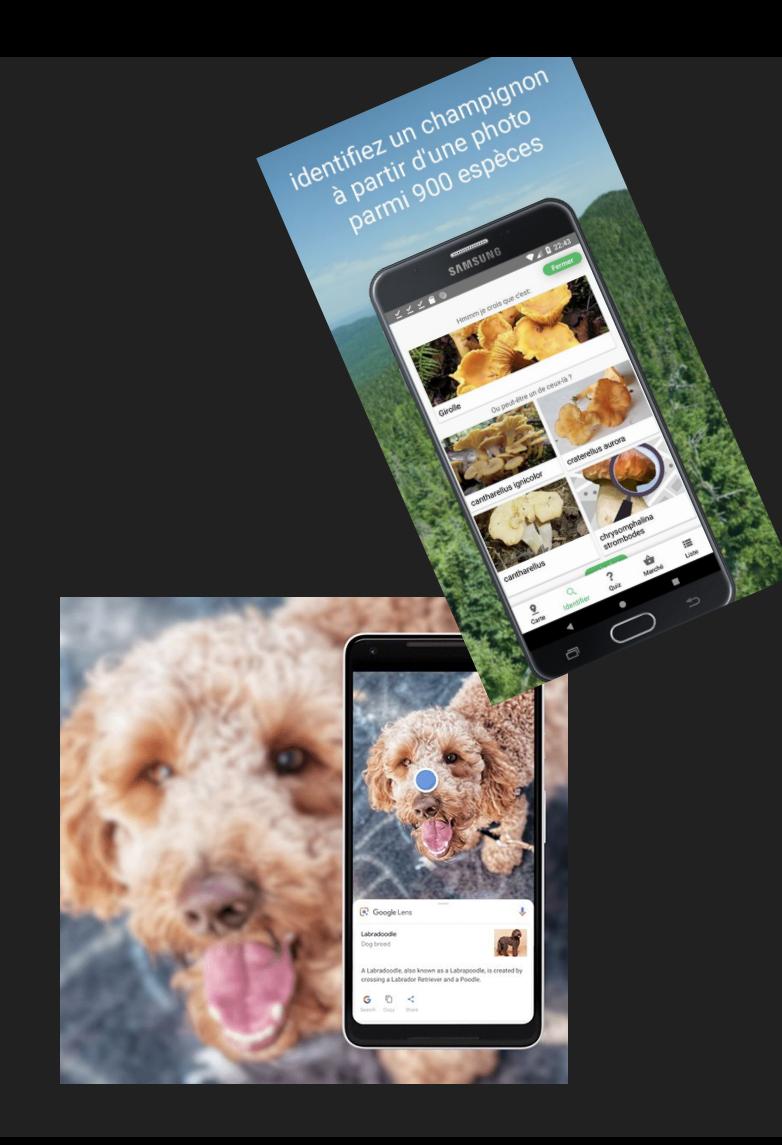

**QO**  $\bullet$ .  $\log \frac{D_{og}}{S_{nap}}$ **Smiley Mouth**<br>by Snap Inc.  $ln$   $lowe$ by Snap Inc. Flower Crown  $80322 - 4129$  8020 by Snap Inc. Rainbow by Snap Inc. 40004 4310 コフ8つく 5括3  $35460.75216$ 

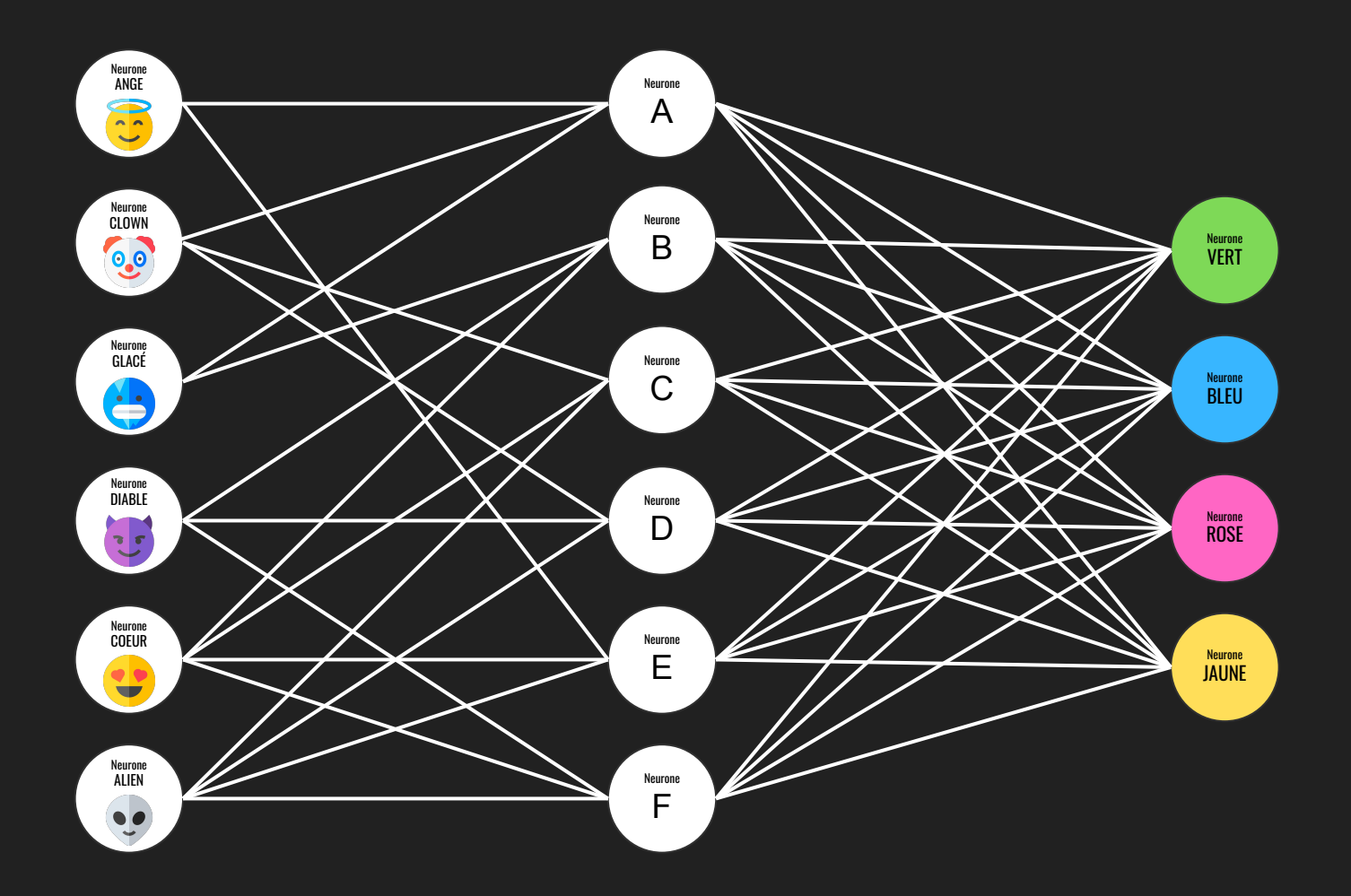

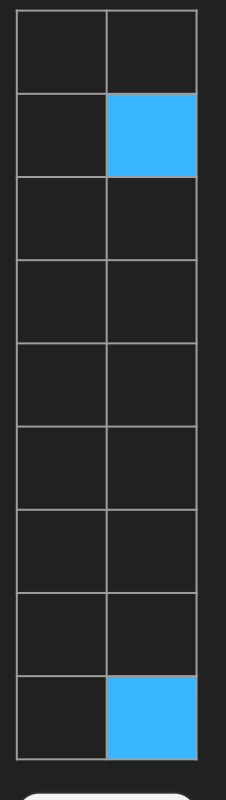

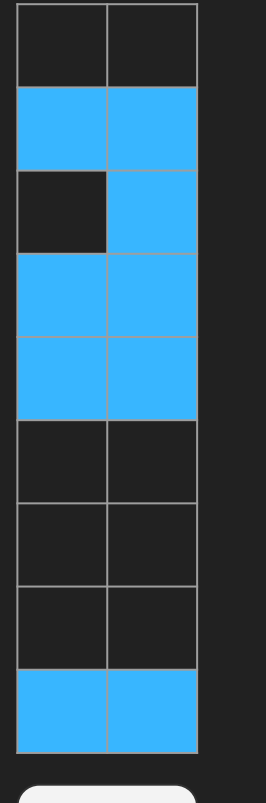

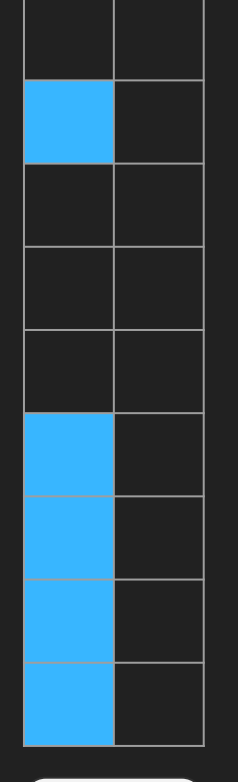

Neurone 

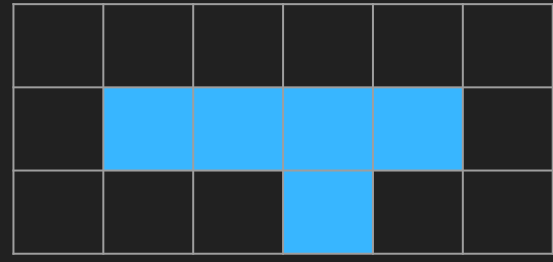

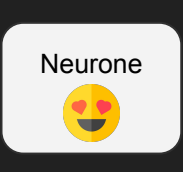

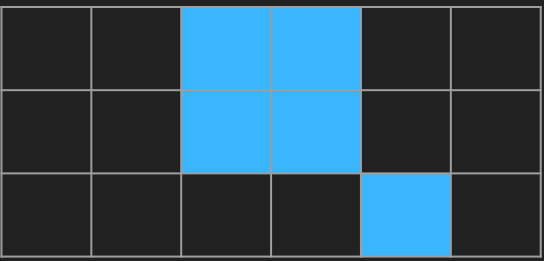

Neurone $\ddot{\bullet}$ 

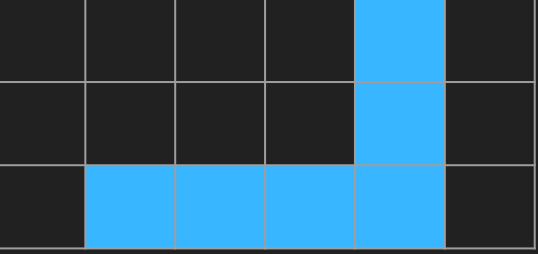

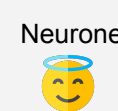

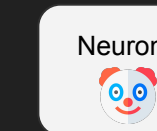

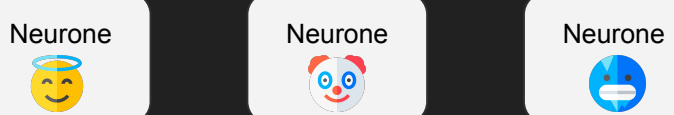

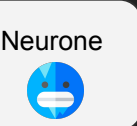

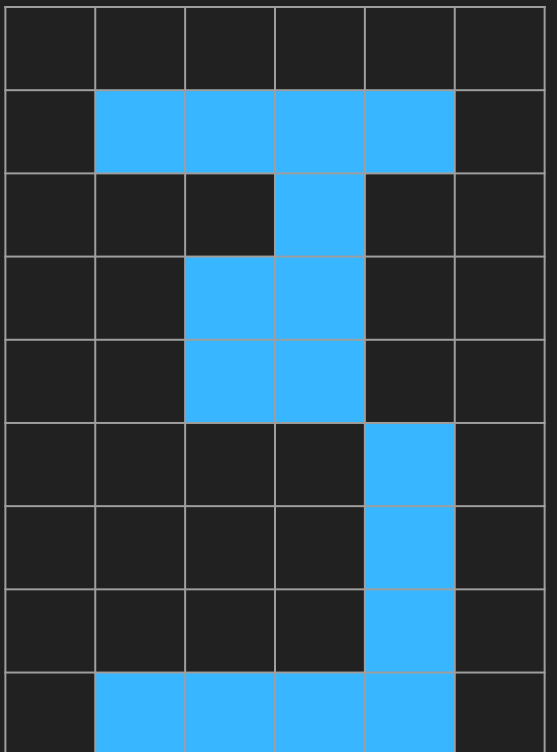

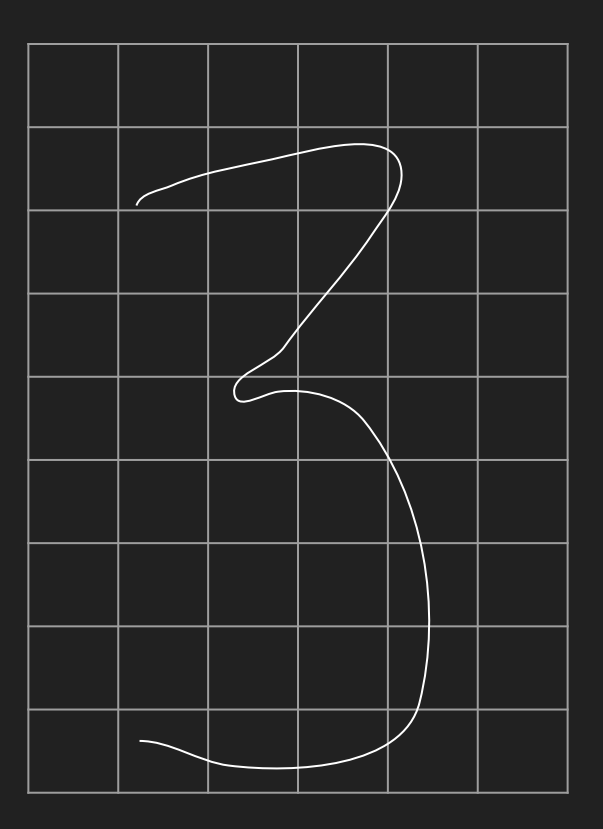

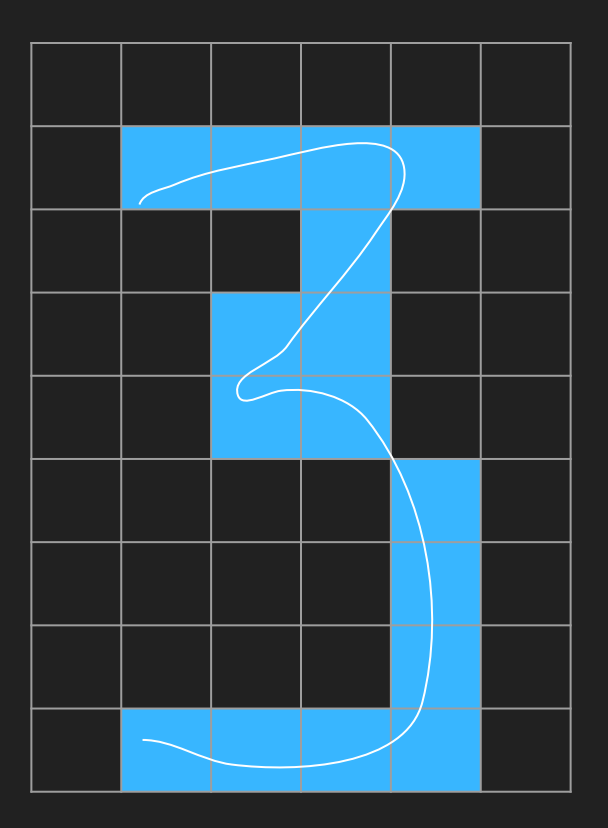

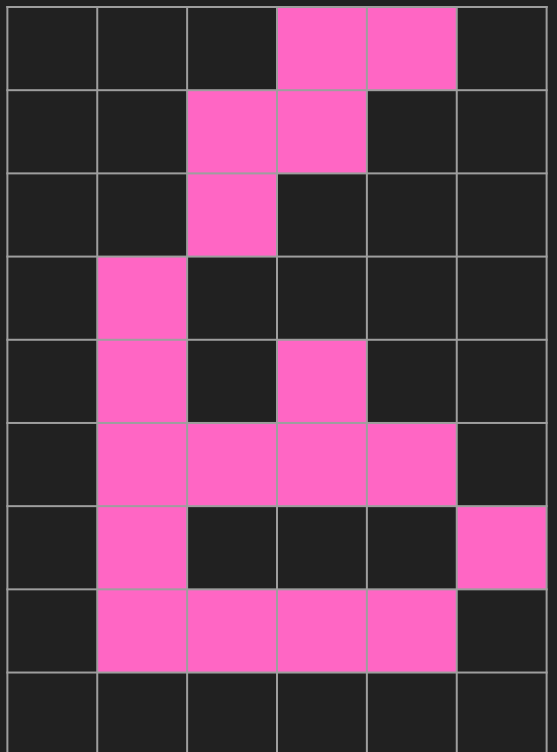

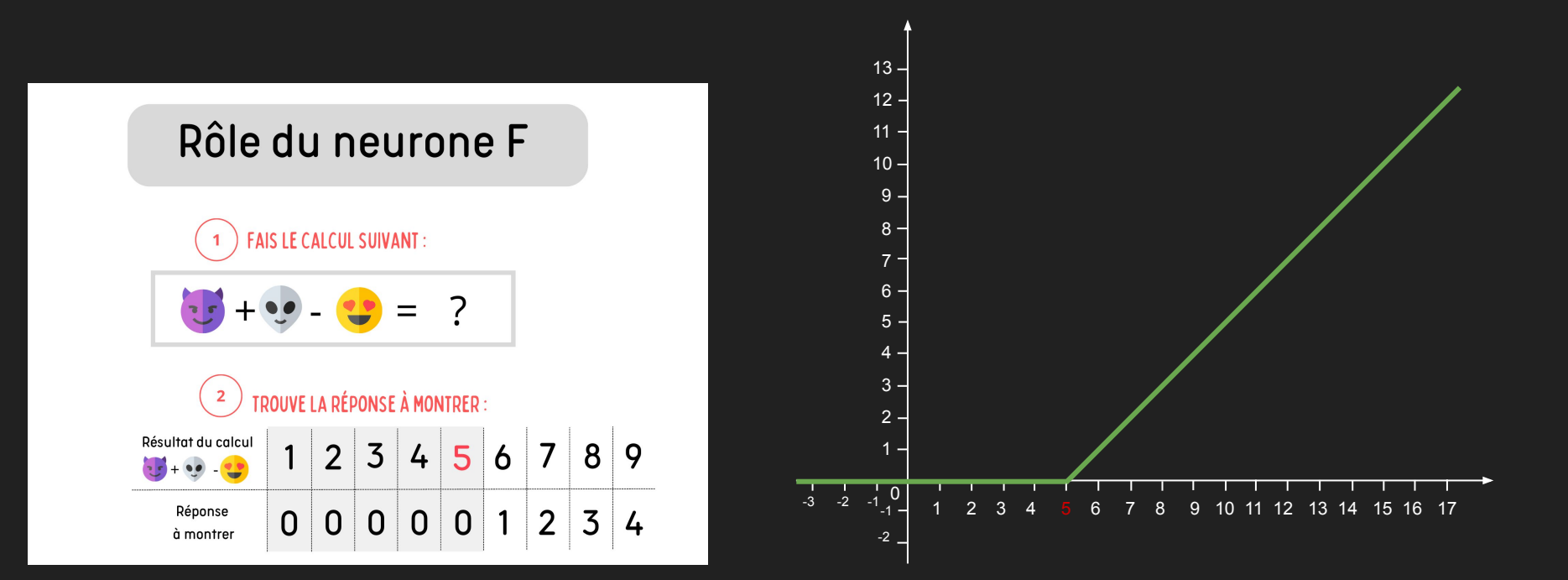

# **Connecte tes neurones !**

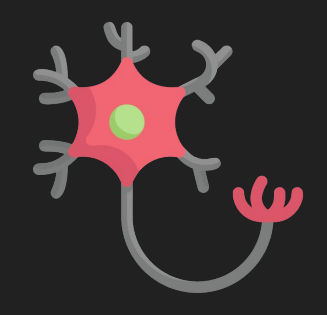

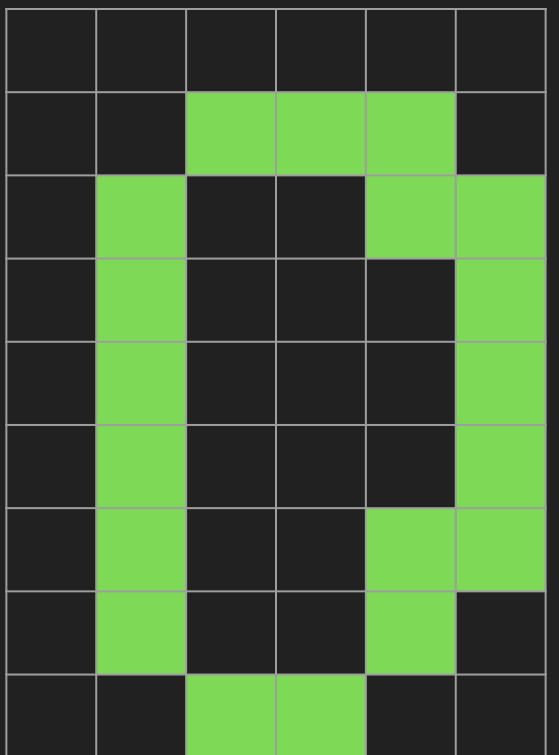

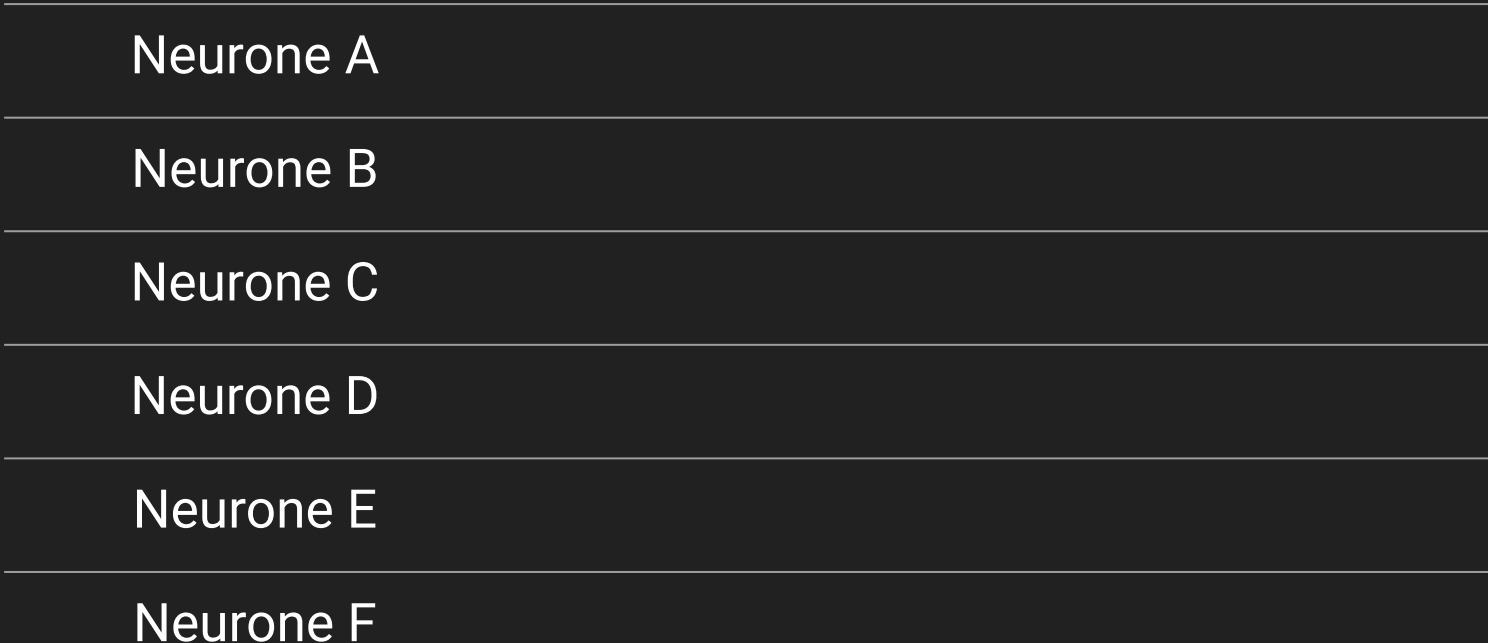

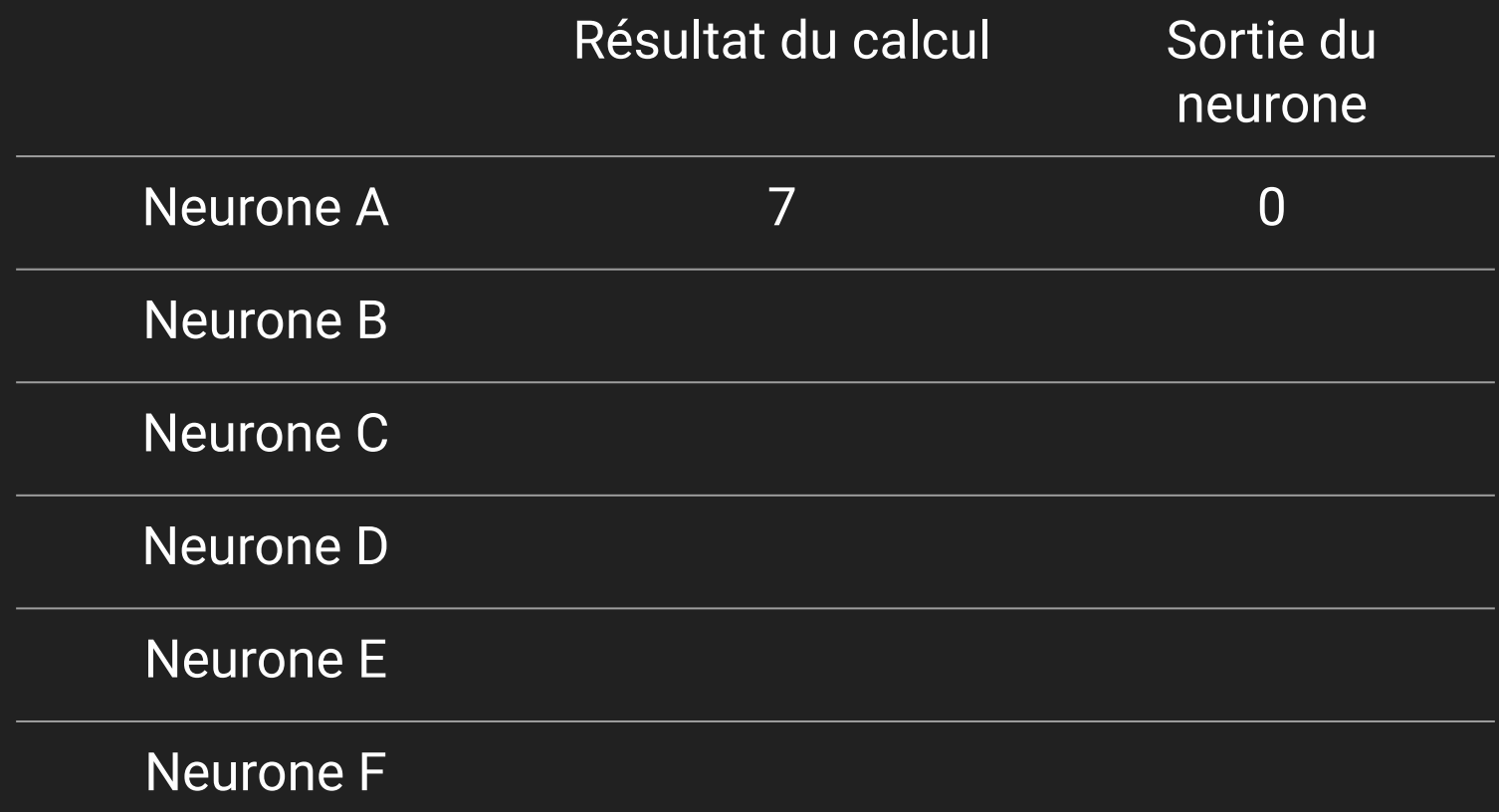

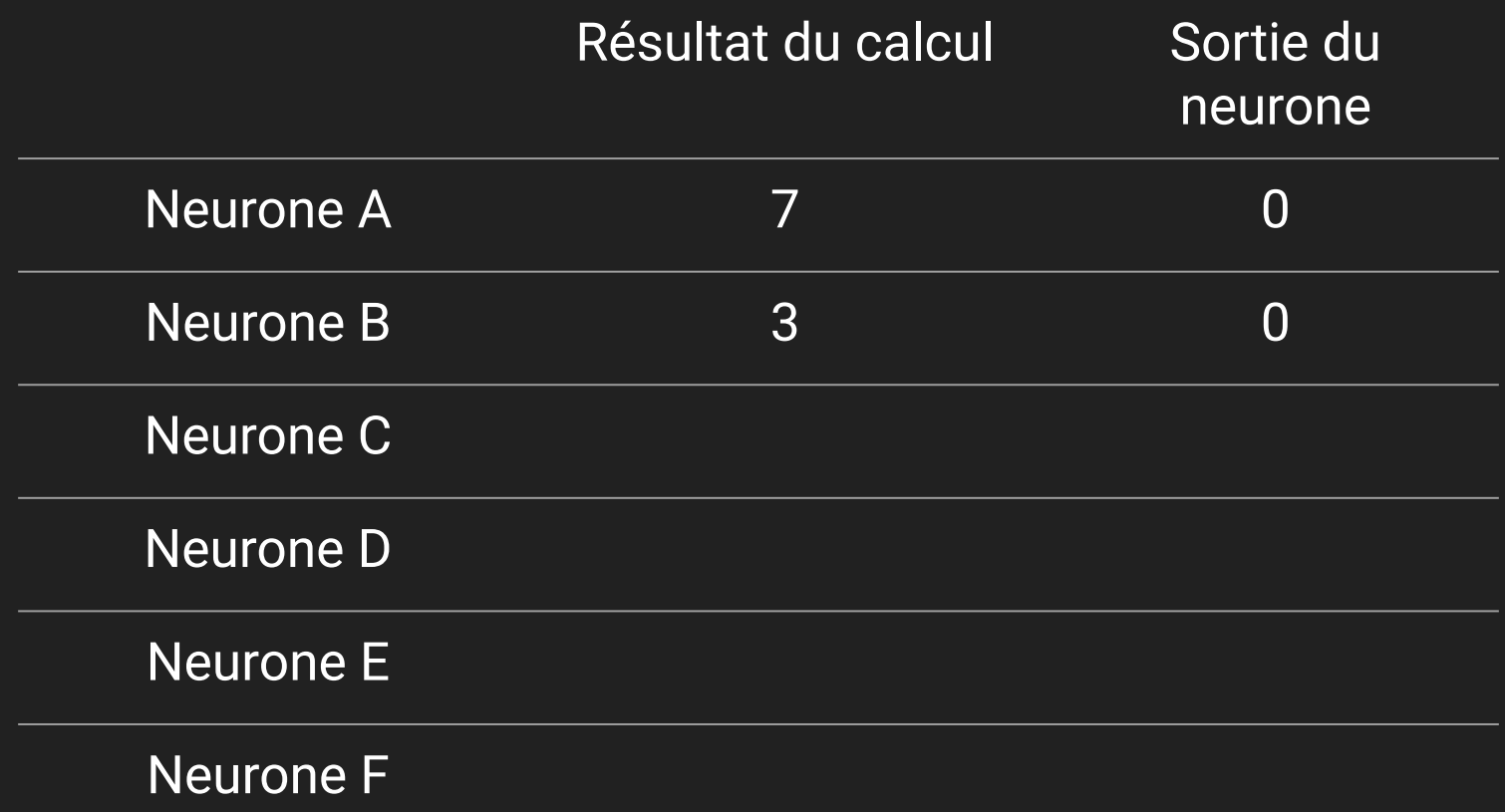

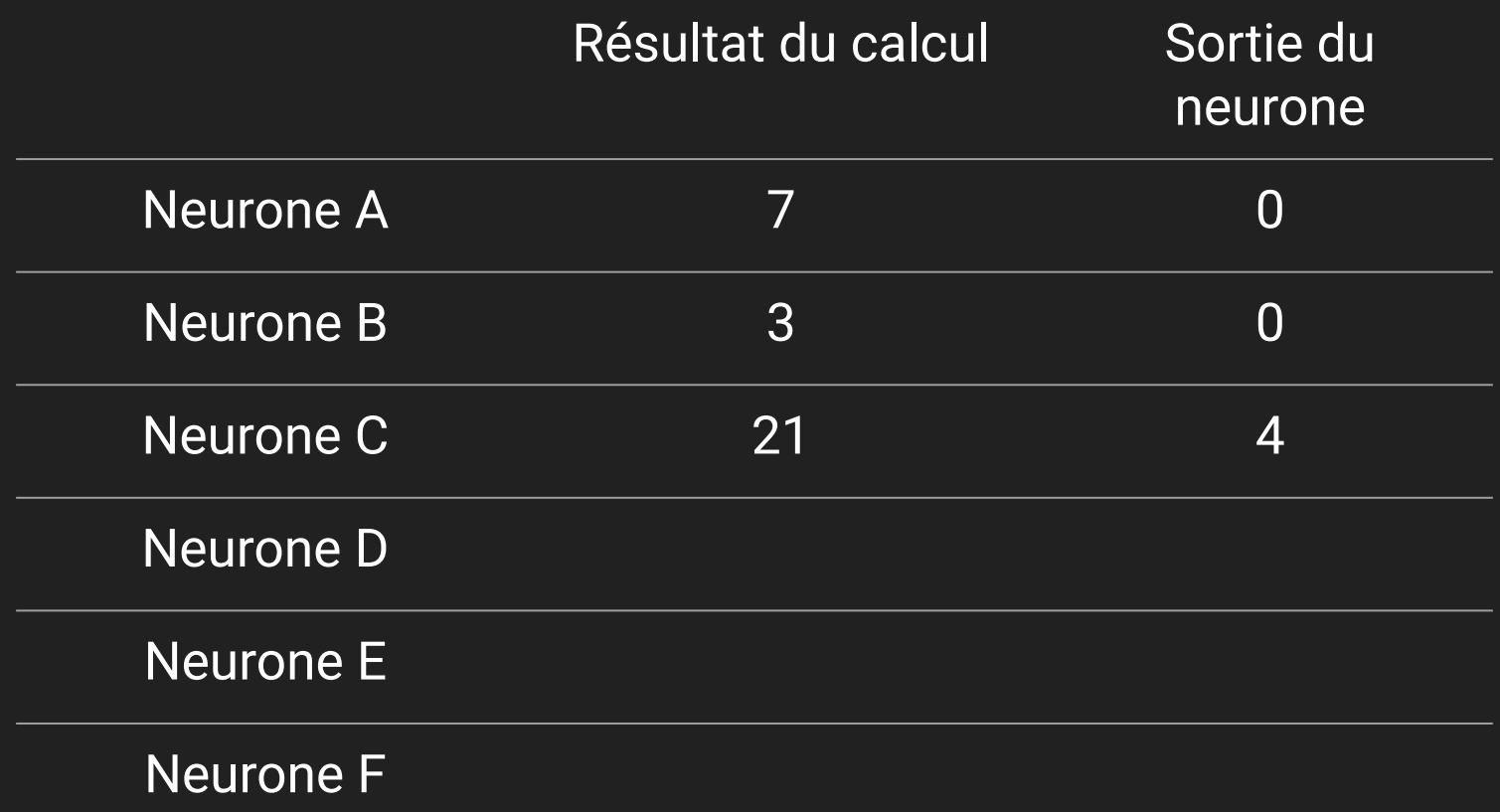

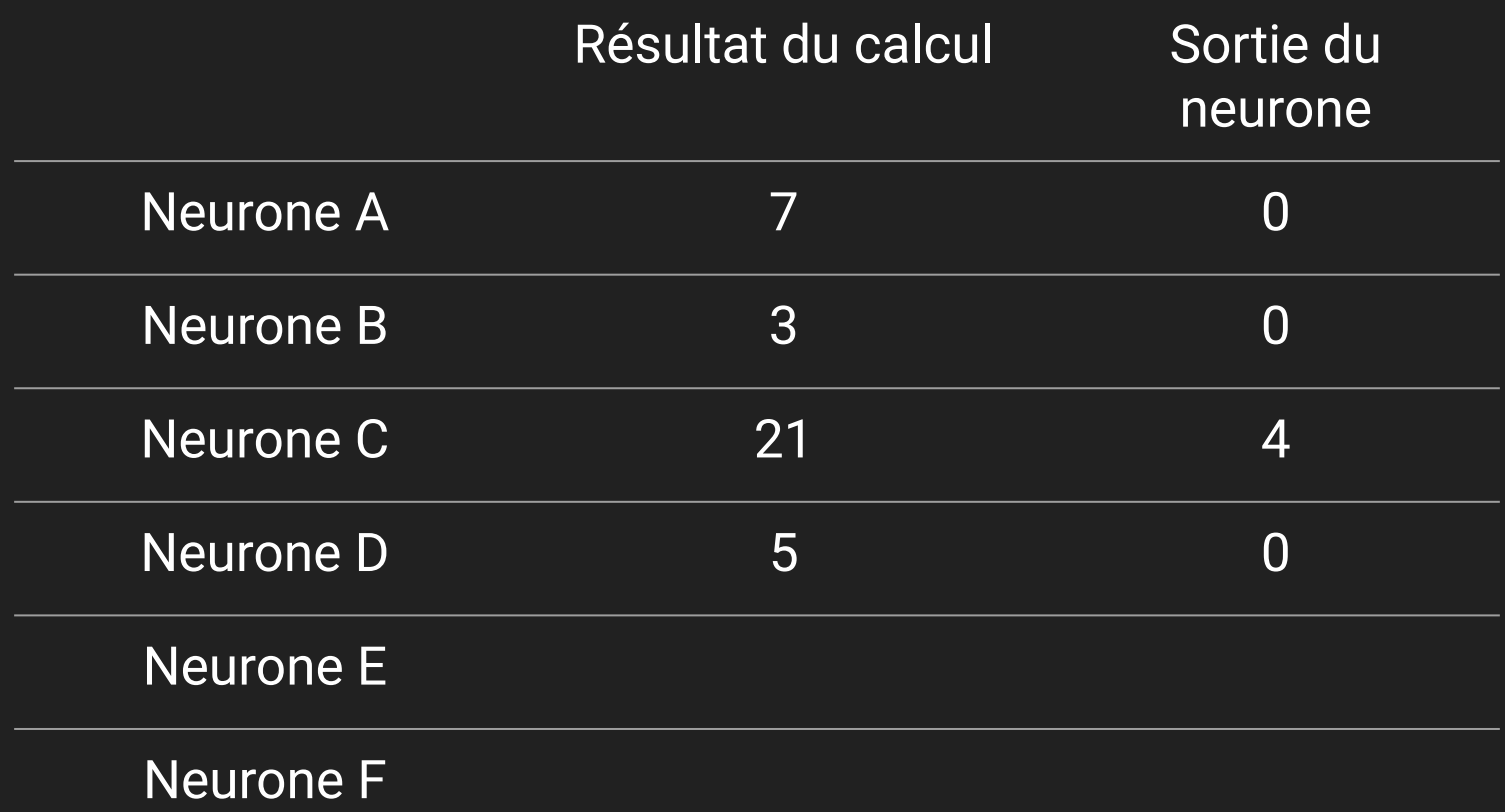

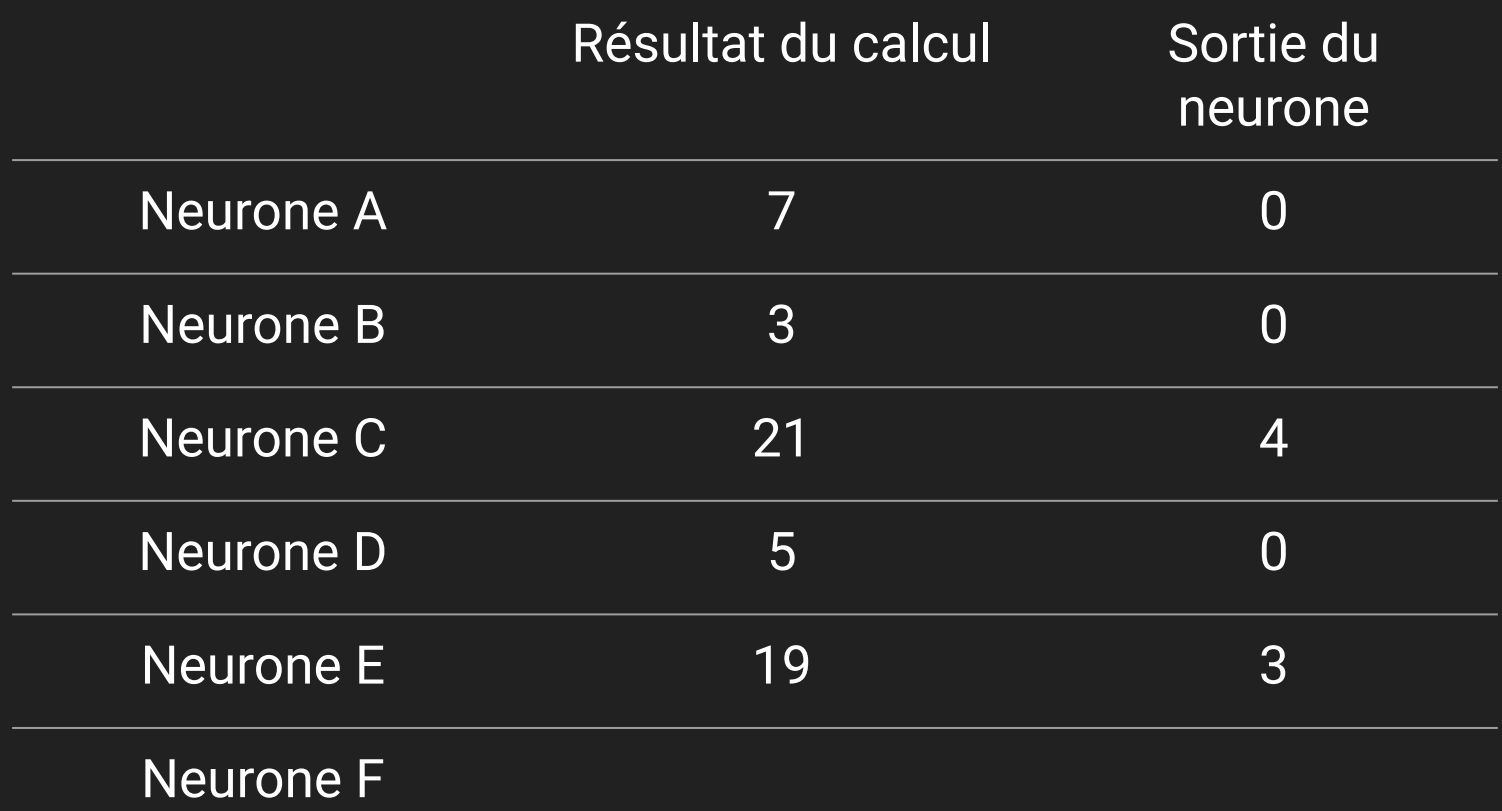

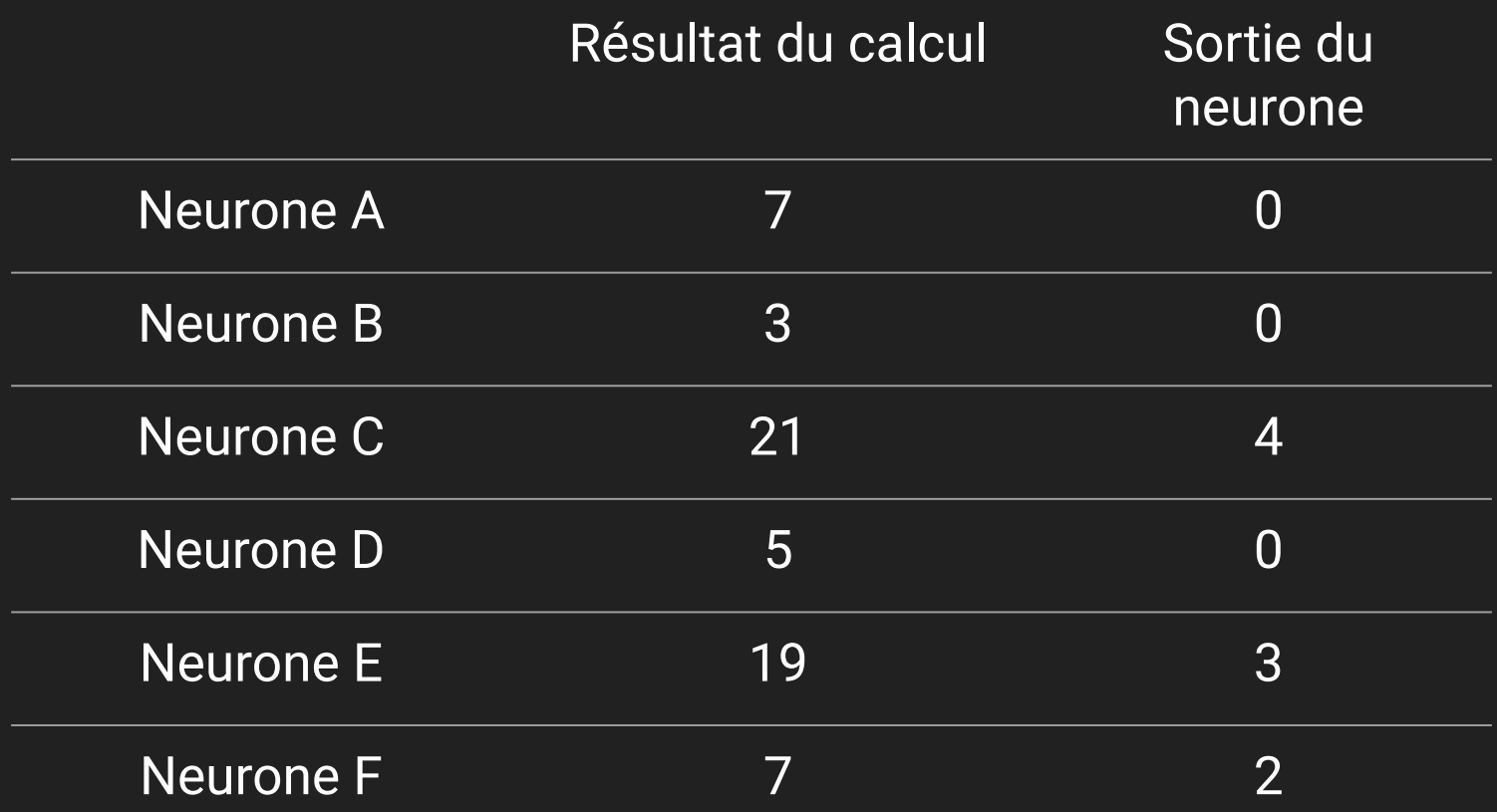

# Résultat du calcul Sortie du neurone Neurone A 7 7 0 Neurone B 3 0 Neurone C 21 21 4 Neurone D 5 0 Neurone E 19 3 Neurone F 7 2

Neurone vert

Neurone bleu

Neurone rose

Neurone jaune

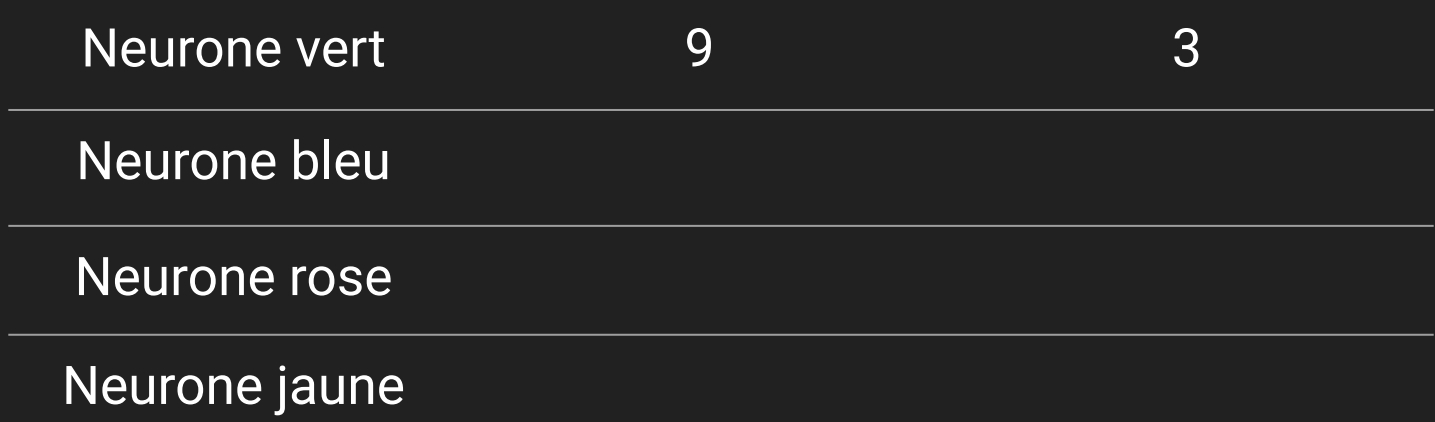

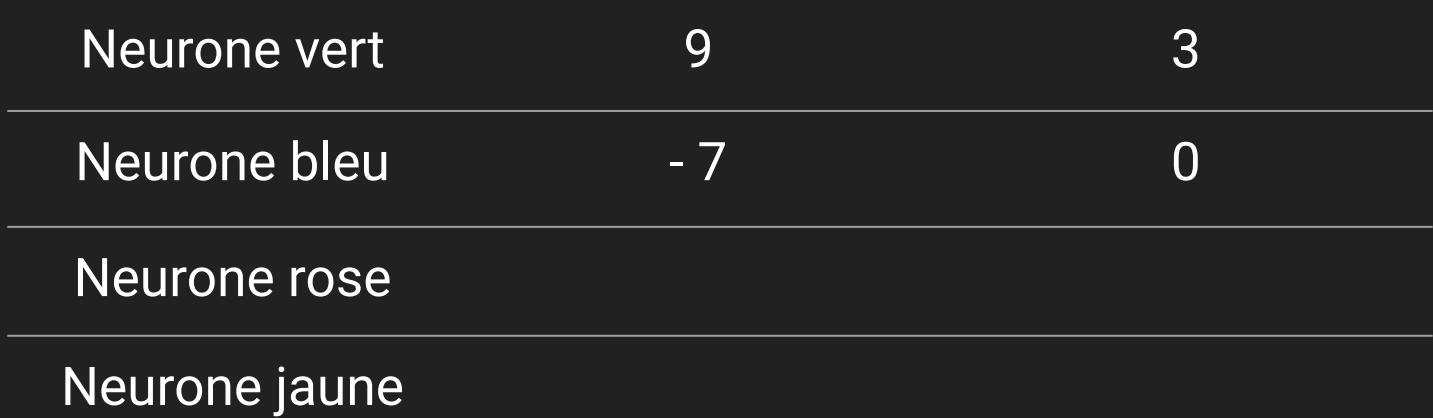

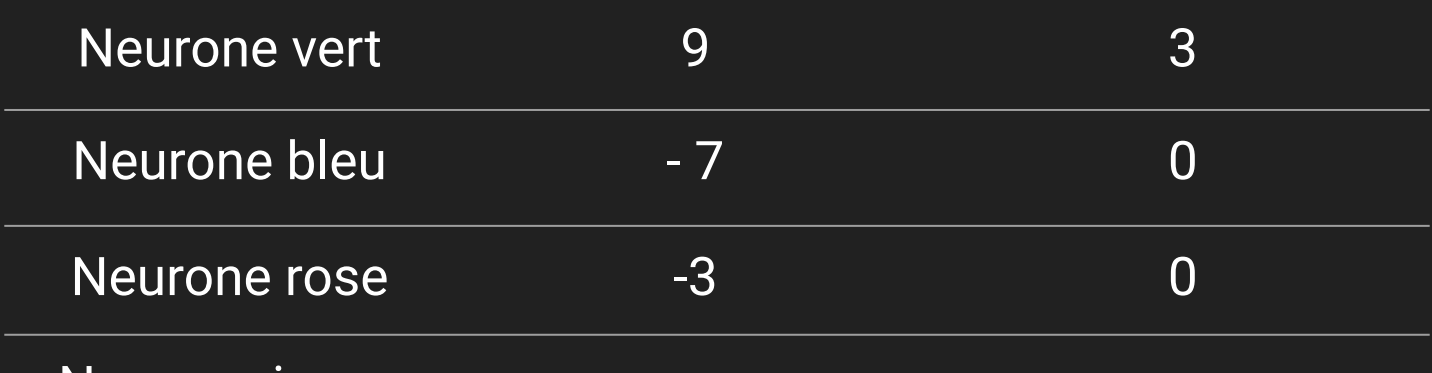

Neurone jaune

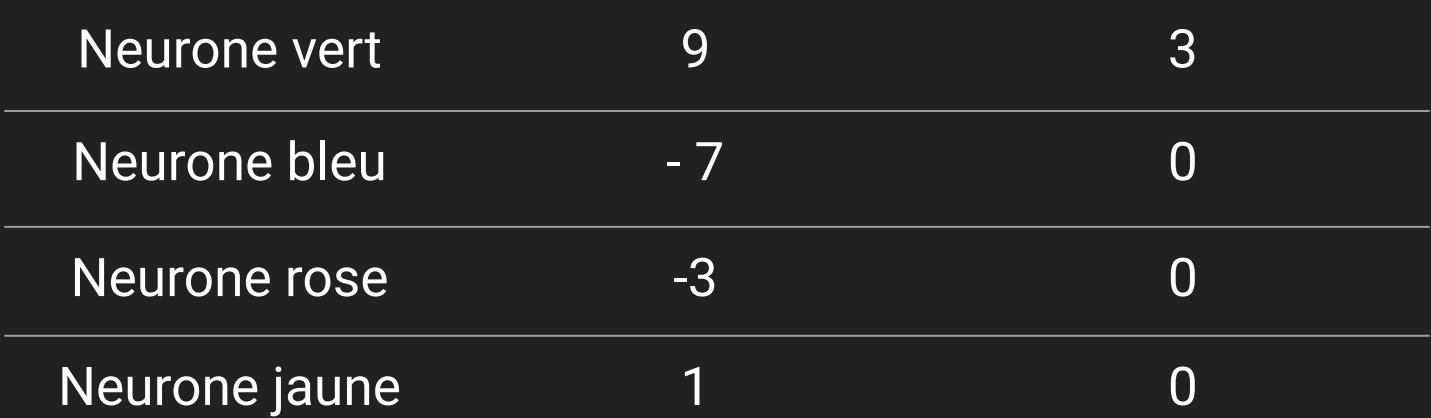

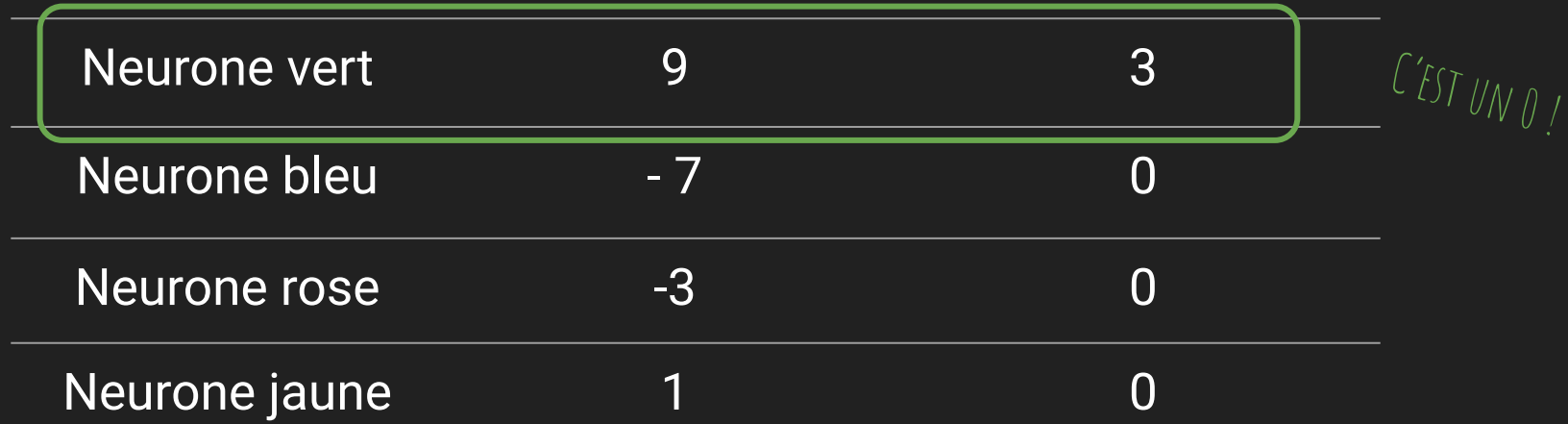

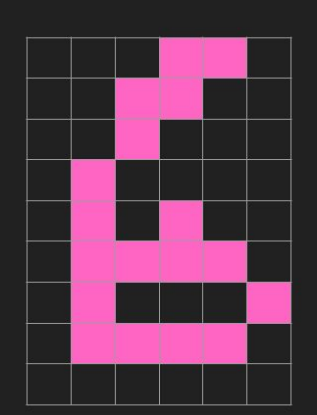

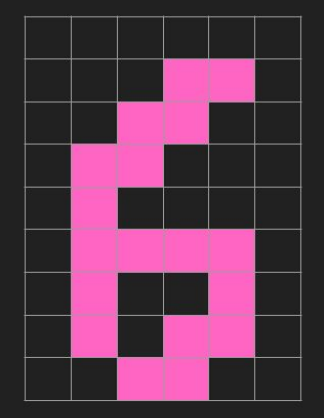

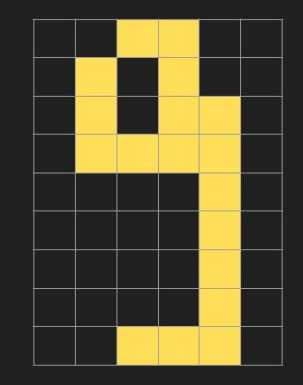

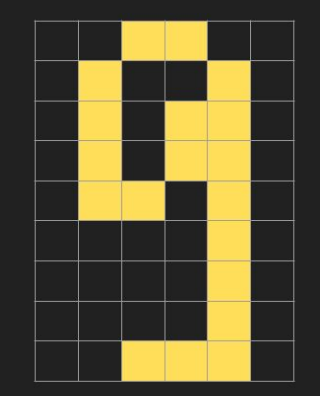

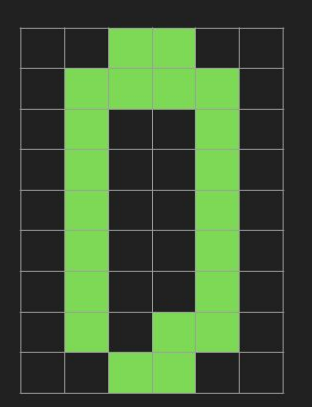

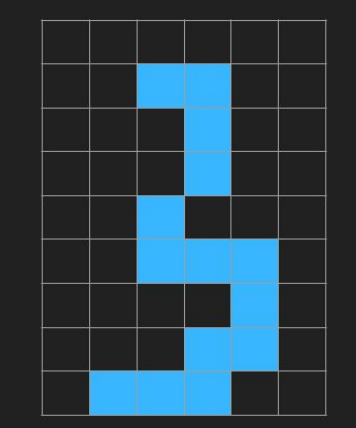

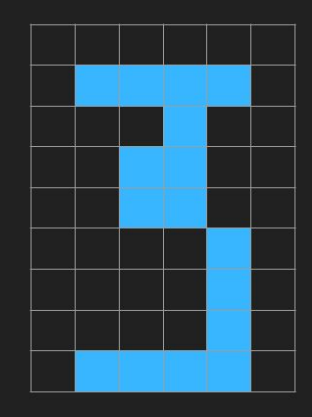

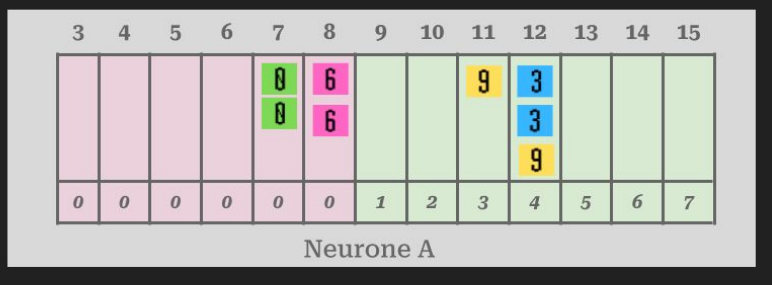

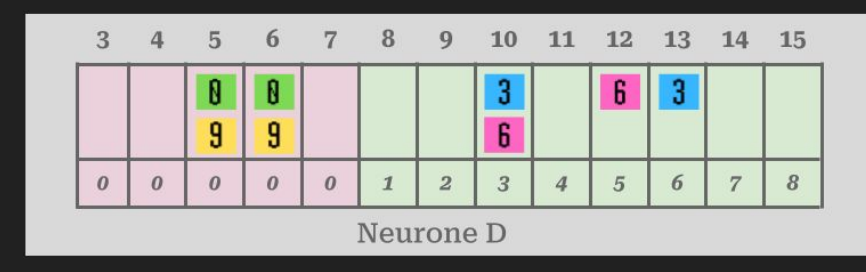

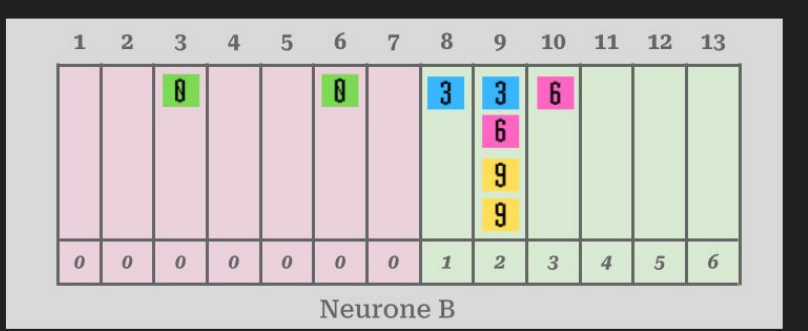

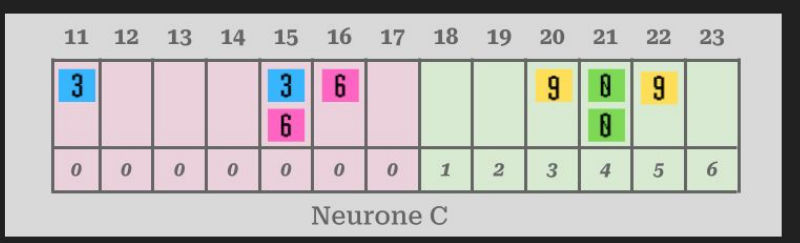

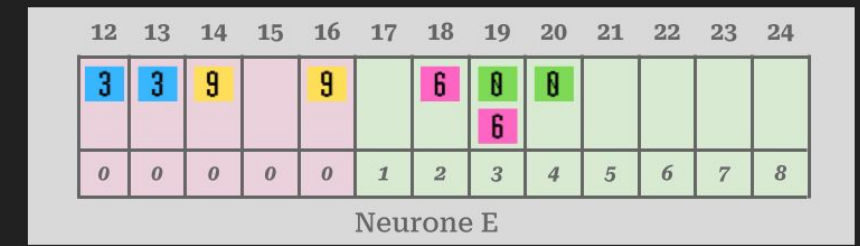

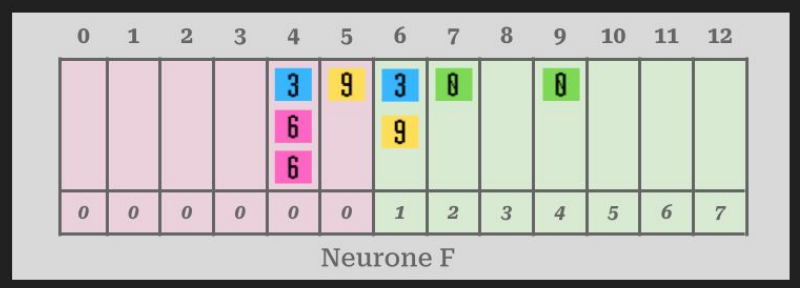

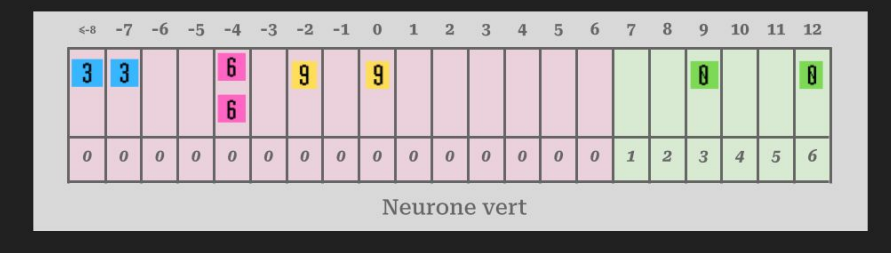

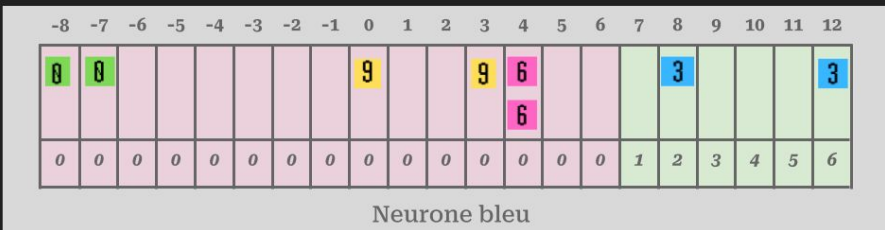

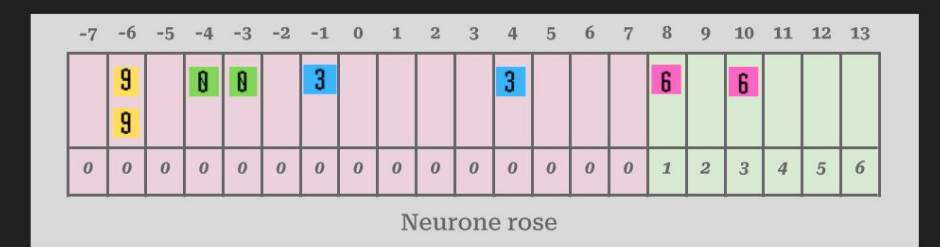

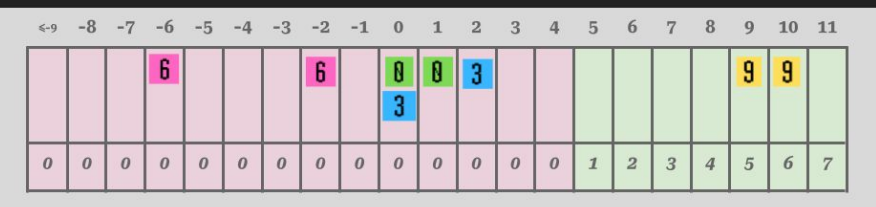

Neurone jaune

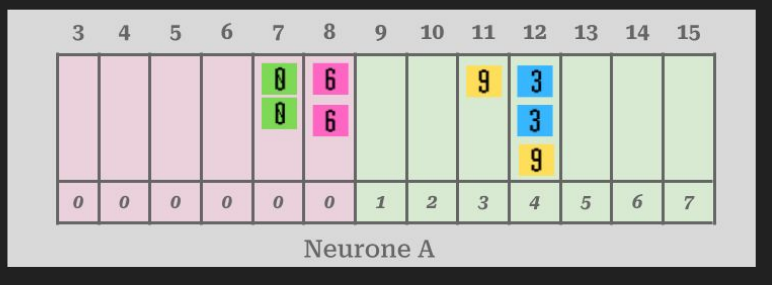

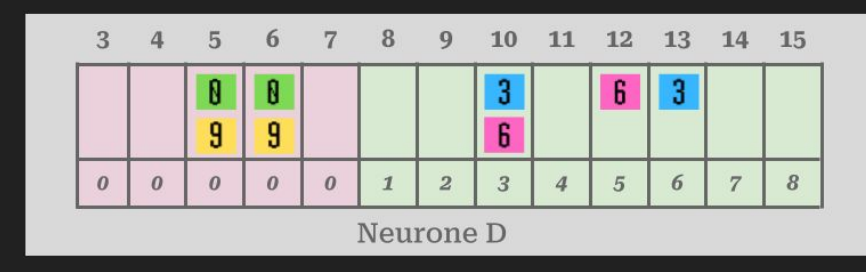

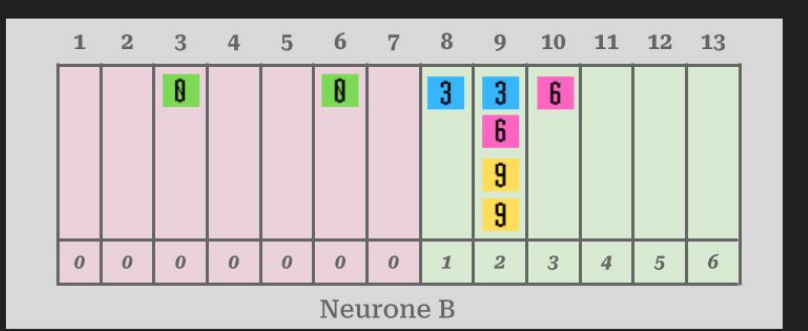

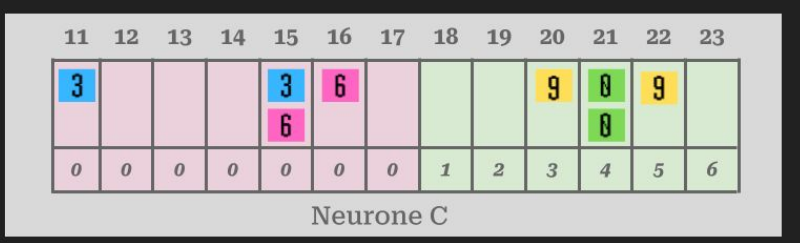

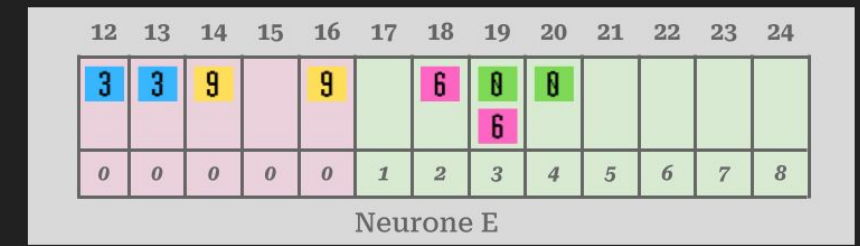

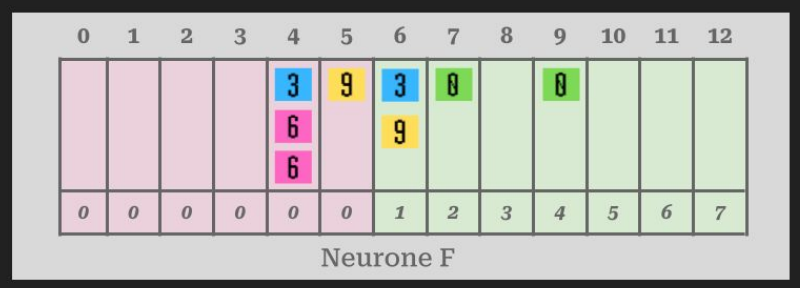

# **Connecte tes neurones !**

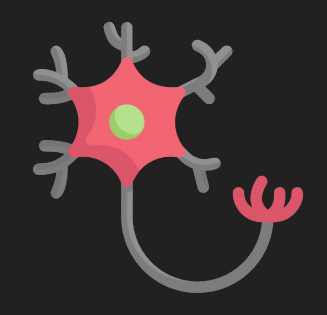

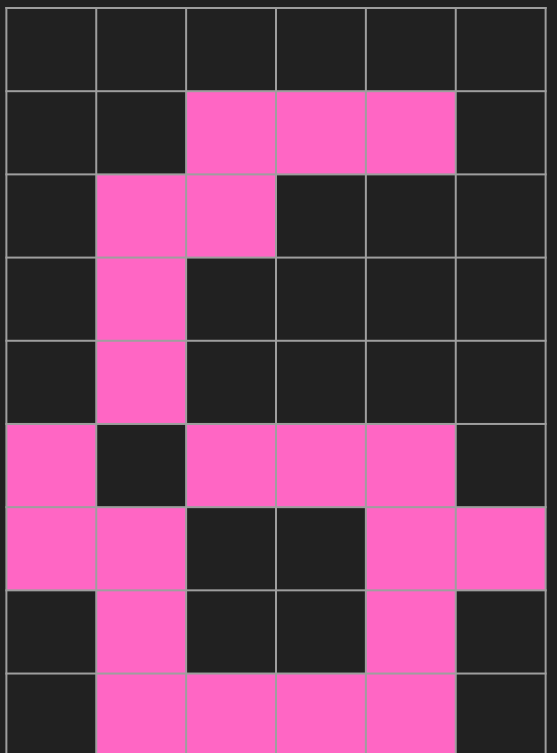

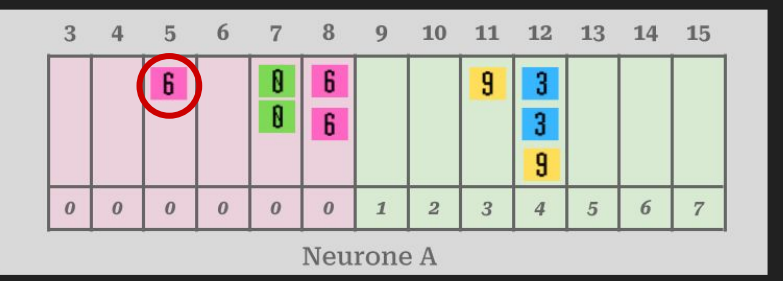

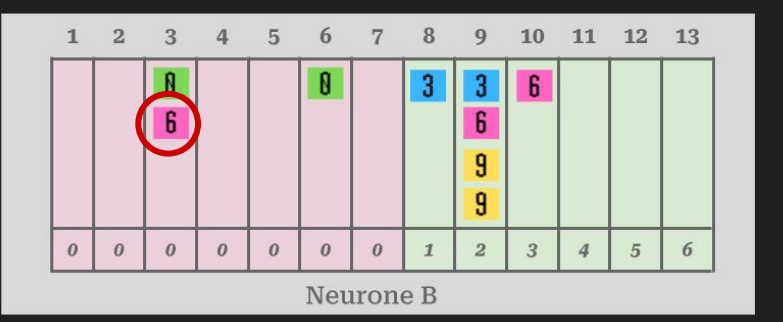

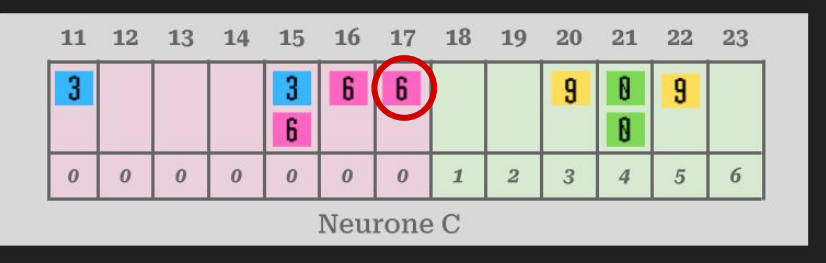

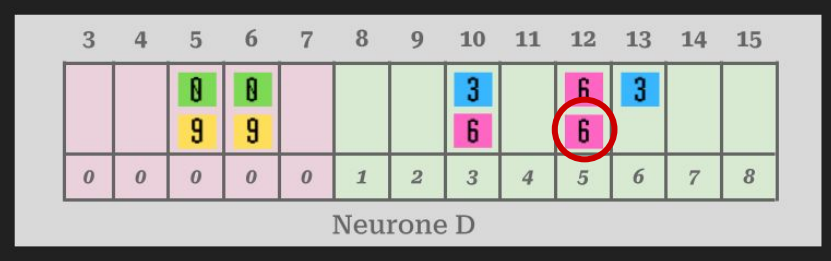

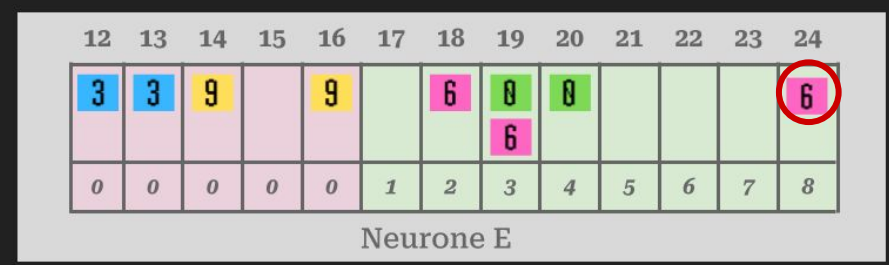

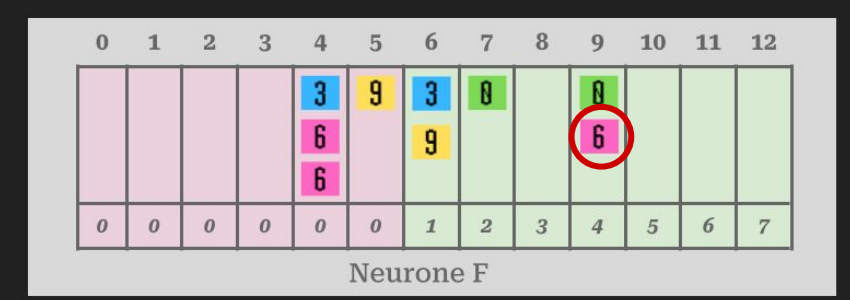

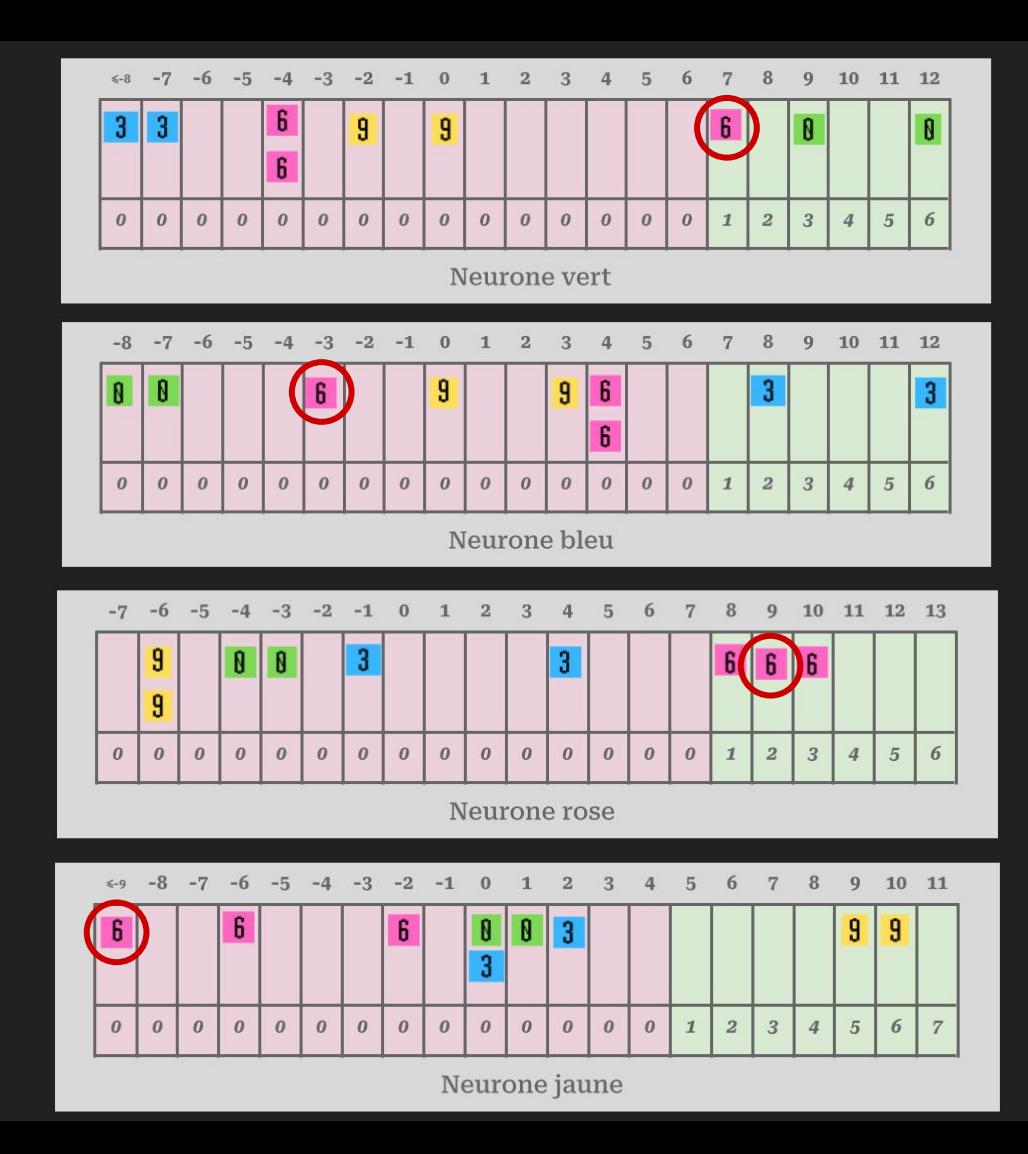

![](_page_36_Figure_0.jpeg)

![](_page_37_Figure_0.jpeg)

![](_page_38_Figure_0.jpeg)

![](_page_38_Figure_1.jpeg)

![](_page_39_Figure_0.jpeg)

![](_page_41_Figure_0.jpeg)

![](_page_42_Figure_0.jpeg)

![](_page_42_Figure_1.jpeg)

![](_page_42_Figure_2.jpeg)

![](_page_42_Figure_3.jpeg)

![](_page_42_Figure_4.jpeg)

![](_page_42_Figure_5.jpeg)

![](_page_43_Figure_0.jpeg)

![](_page_43_Figure_1.jpeg)

![](_page_43_Figure_2.jpeg)

![](_page_43_Figure_3.jpeg)

Neurone jaune

![](_page_44_Figure_0.jpeg)

![](_page_44_Figure_1.jpeg)

![](_page_44_Figure_2.jpeg)

![](_page_44_Figure_3.jpeg)

![](_page_44_Figure_4.jpeg)

X

 $\mathbf{v}$ 

Neurone jaune

![](_page_45_Figure_0.jpeg)

![](_page_45_Figure_1.jpeg)

![](_page_46_Figure_0.jpeg)

![](_page_47_Figure_0.jpeg)

![](_page_47_Figure_1.jpeg)

![](_page_47_Figure_2.jpeg)

![](_page_47_Figure_3.jpeg)

![](_page_47_Figure_4.jpeg)

![](_page_47_Figure_5.jpeg)

![](_page_48_Figure_2.jpeg)

![](_page_48_Figure_3.jpeg)

![](_page_48_Figure_4.jpeg)

![](_page_48_Figure_5.jpeg)

![](_page_48_Figure_6.jpeg)

![](_page_48_Figure_7.jpeg)

![](_page_49_Figure_2.jpeg)

![](_page_49_Figure_3.jpeg)

![](_page_49_Figure_4.jpeg)

![](_page_49_Figure_5.jpeg)

![](_page_49_Figure_6.jpeg)

![](_page_49_Figure_7.jpeg)

![](_page_50_Figure_2.jpeg)

![](_page_50_Figure_3.jpeg)

![](_page_51_Figure_2.jpeg)

![](_page_51_Figure_3.jpeg)

![](_page_52_Figure_0.jpeg)

![](_page_53_Figure_0.jpeg)

![](_page_53_Figure_1.jpeg)

Ce n'est pas un 6

![](_page_54_Figure_0.jpeg)

# **Connecte tes neurones !**

![](_page_55_Picture_1.jpeg)

![](_page_56_Figure_0.jpeg)

#### Le réseau et son apprentissage en Python

- 
- 
- 
- 
- -

#### Le réseau et son apprentissage en Python

![](_page_58_Picture_5.jpeg)

## Avec quelques exemples en plus

![](_page_59_Figure_1.jpeg)

![](_page_59_Figure_2.jpeg)

![](_page_59_Picture_3.jpeg)

# Après 100 itérations

![](_page_60_Picture_1.jpeg)

![](_page_60_Figure_2.jpeg)

![](_page_60_Picture_3.jpeg)

# Après 1000 itérations

![](_page_61_Figure_1.jpeg)

![](_page_61_Picture_2.jpeg)

![](_page_61_Picture_3.jpeg)

# Après 5000 itérations

![](_page_62_Figure_1.jpeg)

![](_page_62_Picture_24.jpeg)

![](_page_62_Picture_3.jpeg)

# Après 20000 itérations

![](_page_63_Figure_1.jpeg)

Neurone bleu

Neurone jaune

# Après 50000 itérations

![](_page_64_Figure_1.jpeg)

![](_page_64_Picture_29.jpeg)

![](_page_64_Picture_3.jpeg)

# Après 50000 itérations

![](_page_65_Figure_1.jpeg)

![](_page_65_Figure_2.jpeg)

 $\mathbf{R}$ 

**B** 

 $R$   $R$   $S$ 

![](_page_65_Picture_3.jpeg)

![](_page_65_Picture_4.jpeg)

 $\mathbf{g}$ 

Neurone E

![](_page_65_Figure_5.jpeg)

Neurone bleu

## $2A + 1, 2B - 1, 1C + 0, 5D - 2, 7E + 3F$

**Neurone E** 

 $0,7$   $+ 1,2$   $+ 0$